# **Innotek User Manual**

This is likewise one of the factors by obtaining the soft documents of this **Innotek User Manual** by online. You might not require more become old to spend to go to the ebook introduction as capably as search for them. In some cases, you likewise complete not discover the broadcast Innotek User Manual that you are looking for. It will categorically squander the time.

However below, gone you visit this web page, it will be as a result utterly easy to acquire as skillfully as download guide Innotek User Manual

It will not agree to many time as we notify before. You can attain it while sham something else at home and even in your workplace. so easy! So, are you question? Just exercise just what we offer under as capably as review **Innotek User Manual** what you afterward to read!

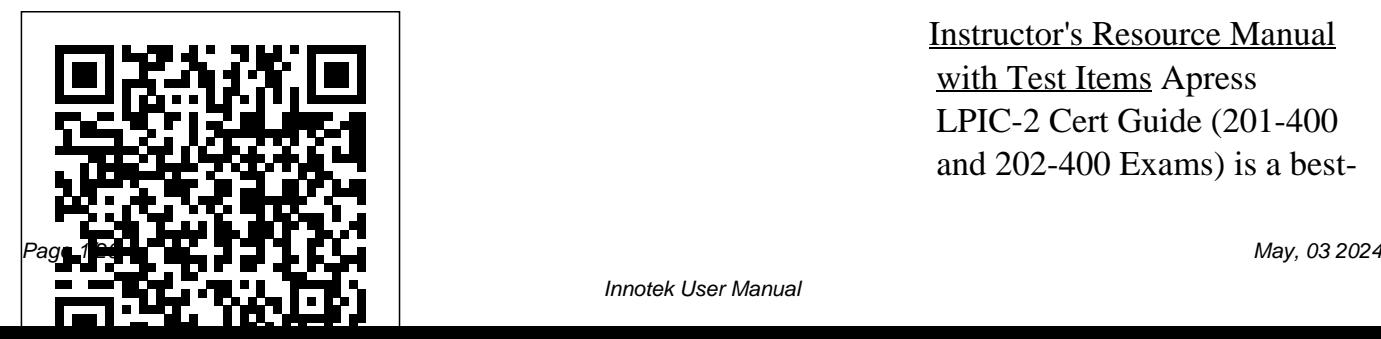

Instructor's Resource Manual with Test Items Apress LPIC-2 Cert Guide (201-400 and 202-400 Exams) is a bestof-breed exam study guide. Expert Linux/Unix instructor William "Bo" Rothwell shares preparation hints and testboth your conceptual knowledge and hands-on skills. study plan. You get access to Material is presented in a concise manner, focusing on increasing your understanding and retention of exam topics. The book presents you with an organized test preparation routine through the use of proven series elements and techniques. Exam topic lists make referencing easy. Chapter-focus your study where it is

taking tips, helping you identify final preparation chapter guides master the concepts and areas of weakness and improve you through tools and resources techniques that will allow you ending Exam Preparation Tasks needed most. Well-regarded for Domain Name Server (DNS) help you drill on key concepts you must know thoroughly. Review questions help you assess your knowledge, and a to help you craft your final the powerful Pearson IT Certification Practice Test engine, complete with hundreds Capacity planning Managing of exam-realistic questions. The the kernel Managing system assessment engine offers you a startup Managing filesystems wealth of customization options and devices Administering and reporting features, laying out a complete assessment of your knowledge to help you its level of detail, assessment features, and challenging review questions and exercises, this study guide helps you to succeed on the exam the first time. The study guide helps you master all the topics on both LPIC-2 exams, including: advanced storage devices Configuring the network Performing system maintenance Administering

Configuring web services Administering file sharing Managing network clients Administering e-mail services Administering system security Learn, prepare, and practice for LPIC-2 201-400 and 202-400 exam success with this Cert Guide from Pearson IT Certification, a leader in IT Certification. Master LPIC-2 Exam 201-400 and 202-400 exam topics Assess your knowledge with chapter-ending recipes to help you learn quizzes Review key concepts with exam preparation tasks Practice with realistic exam questions

#### **User Manual: Includes**

**index** Lippincott Williams & Wilkins

Over 140 practical recipes to help you make sense of your data with ease and build production-analysis at an ready data apps About This Book Analyze Big Data sets, create attractive visualizations, and manipulate and process various data types Packed with rich and explore amazing algorithms for statistics and machine learning Authored by Ivan Idris, expert in python

programming and proud author of eight highly reviewed books Who This Book Is For This book teaches Python data intermediate level with the goal of transforming you from journeyman to master. Basic Python and data analysis skills and affinity are assumed. What You Will Learn Set up reproducible data analysis Clean and transform data Apply advanced statistical analysis Create attractive data visualizations Web

scrape and work with databases, Hadoop, and Spark Analyze images and time series data Mine text and analyze social networks Use machine learning and evaluate the results Take advantage of learning. Python Data parallelism and concurrency In Detail Data analysis is a rapidly evolving field and Python is a multi-paradigm programming language suitable for objectoriented application development and functional design patterns. As Python

offers a range of tools and color maps and palettes libraries for all purposes, it has slowly evolved as the primary language for data science, including topics on: data analysis, visualization, and machine way around different data Analysis Cookbook focuses on reproducibility and creating productionready systems. You will start with recipes that set you will dive deeper into the foundation for data analysis with libraries such as matplotlib, NumPy, and pandas. You will learn to create visualizations by choosing market efficiency, then

then dive into statistical data analysis using distribution algorithms and correlations. You'll then help you find your and numerical problems, get to grips with Spark and HDFS, and then set up migration scripts for web mining. In this book, recipes on spectral analysis, smoothing, and bootstrapping methods. Moving on, you will learn to rank stocks and check

work with metrics and clusters. You will achieve parallelism to improve system performance by using multiple threads and Red Hat Enterprise Linux speeding up your code. By the end of the book, you will be capable of handling various data analysis techniques in Python and devising solutions for problem scenarios. Style and Approach The book is written in "cookbook" style striving for high realism in data analysis. Through the recipe-based Linux+/LPIC-1 certificationformat, you can read each

recipe separately as required and immediately apply the knowledge gained.

Troubleshooting Guide CRC Press

Here are all the CompTIA Linux+/LPIC-1 Linux commands you need in one condensed, portable resource. The CompTIA Linux+/LPIC-1 Portable Command Guide is filled with valuable, easy-toaccess information and is portable enough to use wherever your work takes you. The guide summarizes all level Linux commands, keywords, command

arguments, and associated prompts, and provides tips and examples of how to apply them to real-world scenarios. Configuration examples throughout the book provide you with a better understanding of how these commands are used in realworld environments. This book reflects topics in today's CompTIA LX0-103 & LX0-104 and LPI 101-400 & 102-400 exams. Use this quick reference resource to help you memorize commands and concepts as you work to pass any of these CompTIA or LPI certification exams. The book is organized into these parts: Exam LX0-103/LPI 101-400

Part I: System Architecture Part before your Linux+ or LPIC-1 II: Linux Installation and Package Management Part III: GNU and Unix Commands Part IV: Devices, Linux Filesystems, Filesystem Hierarchy Standard Exam LX0-104/LPI 102-400 Part V: Shells, Scripting, and Data Management Part VI: User Interfaces and Desktops Part VII: Administrative Tasks Part VIII: Essential System Services **Portable Command** Part IX: Networking Fundamentals Part X: Securityuick, offline access to all CompTIA Linux+/LPI LPIC-1 commands for research and solutions Logical how-to topic groupings for a one-stop resource Great for review

certification exams Compact size makes it easy to carry with you, wherever you go "Create Your Own Journal" appendix with blank, lined pages allows you to personalize the book for are illustrated in your needs "What Do You Want to Do?" chart inside front cover helps you to quickly reference specific tasks **CompTIA Linux+ Guide** Stackpole Books This is a comprehensive book that covers the science of ceramics

in dentistry. Their structural, chemical, physical, mechanical and optical properties detail. The fabrication methods and clinical aspects of ceramics covered in this book enable students, clinicians, and academicians to improve their knowledge about ceramics. The book

## covers terminologies, historical perspectives, the structure of ceramics, and their classification and fabrication, as well as different systems available to practitioners. *Export America* BPB **Publications** Presents a nostalgic picture of a simpler past, while at the same

time teaching the latest hunting techniques and advocating practices to preserve the future

of the sport. IDSE Version I, User's Manual Pearson Education Provides a balanced view on the many issues relating to the treatment and care of Australian dogs. *Cloud Computing* Pearson IT Certification Cloud Computing: Business Trends and Technologies provides a broad introduction to Cloud computing technologies and their applications to IT and telecommunications businesses (i.e., the network function virtualization, NFV). To this end, the book is expected to

serve as a textbook in a graduate course on Cloud computing. The book examines the business cases and then concentrates on the technologies necessary for supporting them. In the process, the book addresses the principles of – as well as the known problems with – the underlying technologies, such as virtualization, data communications, network and operations management, security and identity management. It introduces, through open-source case studies (based on OpenStack), an extensive illustration of

lifecycle management. The book business, research, and teaching. latest 101-500 and 102-500 exams,

## also looks at the existing and emerging standards, demonstrating their respective relation to each topic. Overall, this is an authoritative textbook on this emerging and stilldeveloping discipline, which

•Guides the reader through basic concepts, to current practices, to state-of-the-art applications. •Considers technical standards bodies involved in Cloud computing standardization. •Is written by comprehensive suite of study and innovation experts in operating learning tools such as assessment systems and data communications, each with over 20 years' experience in

*Guide to Pheasant Hunting* John contains clear, concise, and user-

Wiley & Sons The bestselling study guide for the popular Linux Professional Institute Certification Level 1 (LPIC-1). The updated fifth edition of LPIC-1: Linux Professional Institute Certification Study Guide is a comprehensive, one-volume resource that covers 100% of all exam objectives. Building on the proven Sybex Study Guide approach, this essential resource offers a tests, hands-on exercises, chapter review questions, and practical, real-world examples. This book, completely updated to reflect the

friendly information on all of the Linux administration topics you will encounter on test day. Key exam topics include system architecture, Linux installation and package management, GNU and UNIX commands user interfaces and desktops, essential system services, network and server security, and many more. Linux Servers currently have a 20% market share which continues to grow. The Linux OS market saw a 75% increase from last year and is the third leading OS, behind Windows and MacOS. There has never been a better time to expand your skills broaden your knowledge, and

earn certification from the Linux and a searchable PDF glossary of Professional Institute. A must-have key terms LPIC-1: Linux guide for anyone preparing for the Professional Institute Certification CompTIA Linux+ XK0-004 101-500 and 102-500 exams, this Study Guide is ideal for network study guide enables you to: Assess and system administrators your performance on practice exams to determine what areas need extra study Understand and retain vital exam topics such as administrative tasks, network configuration, booting Linux, working with filesystems, writing scripts, and using databases Gain insights and tips from two of the industry's most highly respected instructors, consultants, and authors Access Sybex interactive tools that include electronic flashcards, an online test bank, customizable practice exams, bonus chapter review questions,

studying for the LPIC-1 exams, either for the first time or for the purpose of renewing their certifications. *Mergent International Manual* John Wiley & Sons This is the eBook version of the print title. Note that the eBook does not provide access to the practice test software that accompanies the print book. Learn, prepare, and practice for CompTIA Linux+ and exam success with this Cert Guide from Pearson IT

Certification, a leader in IT Certification learning. Master exam topics Assess your knowledge with chapter-ending quizzes Review key concepts with exam preparation tasks CompTIA Linux+ (XKO-004) Cert Guide is a best-of-breed exam study guide. Leading Linux trainers Ross Brunson and William "Bo" Rothwell share preparation hints and testtaking tips, helping you identify areas of weakness and improve both your conceptual knowledge and hands-on skills. Material is presented in a concise manner, focusing on

increasing your understanding and retention of exam topics. The book presents you with an master the concepts and organized test preparation routine through the use of proven series elements and techniques. Exam topic lists make referencing easy. Chapter-Systems operation and ending Exam Preparation Tasks help you drill on key concepts you must know thoroughly. Review questions help you assess your knowledge, changes to this version of the and a final preparation chapter Linux+ exam, including new guides you through tools and resources to help you craft your concepts, Git, and final study plan. Well regarded orchestration. for its level of detail, assessment The Complete Twin Plant features, and challenging

review questions and exercises, this study guide helps you techniques that will enable you to succeed on the exam the first time, including · Hardware and system configuration · maintenance · Security · Linux troubleshooting and diagnostics · Automation and scripting It fully reflects major coverage of virtualization, cloud solutions that aid in effective

Guide Pearson IT

### Certification

Have an idea for a new tool or instrument? This a great resource to use to bring your invention ideas to the bedside! Written for clinicians, researchers, students, and entrepreneurs, this concise yet comprehensive review presents a clear process to identify, invent, and implement new technology and safe practice in orthopedic surgery. EightyC186EC - 80C188EC User's Manual John Wiley &

#### Sons

Identify, capture and resolve common issues faced by Red Hat Enterprise Linux administrators using best practices and advanced troubleshooting techniques About This Book Develop a strong understanding of the base tools available within Red Hat Enterprise Linux (RHEL) and how to utilize these tools to Linux commands is expected. troubleshoot and resolve realworld issues Gain hidden tips and techniques to help you quickly detect the reason for poor network/storage performance Troubleshoot your RHEL to isolate problems and curl Spot performance

using this example-oriented guide full of real-world solutions Who This Book Is For Use tcpdump for traffic analysis If you have a basic knowledge Repair a degraded file system of Linux from administration or and rebuild a software raid consultant experience and wish Identify and troubleshoot to add to your Red Hat Enterprise Linux troubleshooting skills, then this applications with strace and book is ideal for you. The ability to navigate and use basic limitations In Detail Red Hat What You Will Learn Identify issues that need rapid resolution you to modernize your against long term root cause analysis Discover commands for testing network connectivity finally prepare your data center such as telnet, netstat, ping, ip issues with commands such as top, ps, free, iostat, and vmstat hardware issues using dmesg Troubleshoot custom knowledge of Linux resource Enterprise Linux is an operating system that allows infrastructure, boost efficiency through virtualization, and for an open, hybrid cloud IT architecture. It provides the

stability to take on today's challenges and the flexibility to adapt to tomorrow's demands. In this book, you begin with simple troubleshooting best practices and get an overview of system troubleshooting tools the Linux commands used for troubleshooting. The book will cover the troubleshooting methods for web applications and services such as Apache and MySQL. Then, you will learn to identify system performance bottlenecks and troubleshoot network issues; all while learning about vital troubleshooting steps such as understanding the problem statement, establishing a

hypothesis, and understanding you're performing the actual trial, error, and documentation. troubleshooting steps.

Next, the book will show you how to capture and analyze network traffic, use advanced such as strace, tcpdump & dmesg, and discover common issues with system defaults. Finally, the book will take you through a detailed root cause analysis of an unexpected reboot where you will learn to recover a downed system. Style cloud computing Acquire the and approach This is an easy-to-knowledge and skills necessary to follow guide packed with examples of real-world core Linux concepts. All the topics are presented in detail while

**73 Amateur Radio Today** John Wiley & Sons A step-by-step guide to acing the CompTIA Network+ certification (Exam N10-008) KEY FEATURES Develop confidence and proficiency in various networking tasks and responsibilities. Gain a comprehensive understanding of essential network concepts, including networks, security, and effectively apply troubleshooting methodologies in network environments. DESCRIPTION The CompTIA Network+ Certification Guide (Exam

N10-008) is designed to assist you in learning and mastering the content of the Network+ exam while preparing for CompTIA's valuable network certification. The main for **s** of this book revolves around the duties and responsibilities associated with being an entry-level network administrator. It provides you with the essential set of skills required to proficiently handle tasks such as installing, configuring, maintaining, and monitoring network hardware and for efficient network software. Additionally, it effectively teaches you how to utilize troubleshooting tools to resolve network issues. The book also places significant emphasis on about network performance the importance of network

security within the broader context strategies of network operations. By the end concepts, vulnerabilities, threats, of the book, you will have acquired a comprehensive understanding of the Network+ exam content and will be wellprepared to obtain CompTIA's valuable network certification. WHAT YOU WILL LEARN Gain a comprehensive understanding of the OSI Model and its relevance in networking. Learn how to effectively work configuration. Adhere to business plans, policies, and procedures to ensure smooth network administration monitoring techniques and

with IP addressing and subnetting success. Additionally, it serves as a and attacks, and learn network hardening techniques to safeguard against potential risks. WHO THIS BOOK IS FOR This book is designed for individuals who aspire to pursue a rewarding career in network administration. It caters to those who are interested in entering the field and aim to acquire the essential knowledge and skills necessary for valuable resource for emerging Network Support Technicians who are currently working in or transitioning into this role. TABLE OF CONTENTS 1. The OSI Model 2. Network Topologies 3. Cables and

Explore security

Connectors 4. IP Addressing and Troubleshooting Cable Subnetting 5. Ports and Protocols Connectivity 23. Network Utilities 6. Implementing and Troubleshooting Network Services Networks 25. Troubleshooting 7. Data Center Technologies 8. Cloud Concepts 9. Managing Network Devices 10. Managing Switching Protocols 11. Managing *and Red Hat Enterprise* Routing Protocols 12. Installing and Configuring Wireless Technologies 13. Managing and Monitoring a Network 14. Policies concepts of OS clustering, and Procedures in Practice 15. Resilience, Fault Tolerance, and Recovery 16. Security Concepts 17. Vulnerabilities, Threats, and Attacks 18. Network Hardening Techniques 19. Remote Management 20. Implementing Physical Security 21. Network Troubleshooting 22.

24. Troubleshooting Wireless General Networking Issues 26. Network + Practice Exams *A Practical Guide to Fedora Linux* Packt Publishing Ltd Learn the fundamental Oracle Solaris clustering high-level design, Oracle Solaris clustering implementation using VirtualBox, and Veritas clustering implementation using VirtualBox. Oracle Solaris and Veritas Cluster:

An Easy-build Guide shows you how to implement a cluster on your desktop or laptop devices using virtualized network, host, and storage configuration. This book explains both the architecture design and technical implementation for building Solaris Oracle- or Veritas-based clustered environments. This book provides snapshot-based steps to set up Solaris virtual hosts under VirtualBox and implement Veritas clustering across two virtual hosts that can be implemented on a

desktop or laptop. This book prerequisites and will help you understand what it's like setting up a clustered environment, in simple steps that can be followed by users having little Who This Book Is For: IT knowledge of clustering. What You Will Learn: Practice cluster implementation on your local United States Patent and PC or laptop Implement both Oracle/Solaris and Veritas clusters under Oracle A step-by-step guide to Solaris 10 OS Master cluster Fedora and Red Hat fundamentals, concepts, and Enterprise Linux covers such The bestselling study guide design Create virtualized environments under VirtualBox Learn the configuration for host builds, tools. networking, and storage setup using VirtualBox for Solaris Oracle and Veritas support engineers, education Senior IT professionals. institutions and students. Official Gazette of the Trademark Office Axiom Creative Enterprises topics as the shell, networking, system administration, setting up servers, and programming CompTIA Linux+/LPIC-1 Portable Command Guide Pearson IT Certification InfoWorld is targeted to Content is segmented into Channels and Topic Centers. InfoWorld also celebrates people, companies, and projects. **Not Every Dog Has His Day** John Wiley & Sons completely updated for the NEW CompTIA Linux+ Exam XK0-004 This is your

one-stop resource for complete coverage of Exam General Public License, the XK0-004, covering 100% of source code is free. Because all exam objectives. You'll prepare for the exam smarter many organizations and and faster with Sybex thanks companies as an excellent, assessment tests that check exam readiness, objective map, real-world scenarios, hands-on exercises, key topic tests a candidate's exam essentials, and challenging chapter review questions. Linux is a UNIXbased operating system originally created by Linus Torvalds with the help of developers around the world. administrators. Building on

to superior content including, low-cost, secure alternative to concise information on all Developed under the GNU of this Linux is viewed by expensive OSs, such as Microsoft Windows. The CompTIA Linux+ exam understanding and familiarity Hardware and System with the Linux Kernel. As the Linux server market share continues to grow, so too does demand for qualified and certified Linux

the popular Sybex Study Guide approach, this book will provide 100% coverage of the NEW Linux + Exam XK0-004 objectives. The book contains clear and Linux administration topic, and includes practical examples and insights drawn from real-world experience. Configuration Systems Operation and Maintenance Security Linux Troubleshooting and Diagnostics Automation and Scripting You'll also have

access to an online test bank, including a bonus practice exam, electronic flashcards, and a searchable PDF of key terms.

# **Boyle's court and country guide**

Luca Berton FIELD & STREAM, America's largest outdoor sports magazine, celebrates the outdoor experience your first role as a Linux with great stories, compelling photography, and sound advice while honoring the traditions hunters and fishermen have passed down for generations. *CompTIA Linux+ Study Guide* Pearson IT Certification The best-selling, hands-on roadmap to acing the new Linux+ exam In the newly

updated Fifth Edition of CompTIA Linux+ Study Guide: Exam XK0-005, IT industry veterans and tech education gurus Richard Blum and Christine Bresnahan deliver a concise and practical blueprint to success on the CompTIA Linux+ exam and in anxiety and get you ready for network or system administrator. In the book, you'll find concrete strategies and proven techniques to master Linux system management, security, scripting, containers, automation, and troubleshooting. Every

competency tested on the  $Limx+exam$  is discussed here. You'll also get: Hands-on Linux advice that ensures you're job-ready on the first day of your new network or sysadmin role Test-taking tips and tactics that decrease exam the challenging Linux+ exam Complimentary access to the Sybex learning environment, complete with online test bank, bonus practice exams, electronic flashcards, and a searchable glossary Perfect for practicing network and system admins seeking an in-demand and valuable credential for

working with Linux servers and automation technology. I'm computers, CompTIA Linux+ going to teach you example by Study Guide: Exam XKO005 Fifth Edition, will also earn a place in the libraries of people looking to change careers and start down an exciting new path Administrator tasks. Each of in tech.

Water-Rock Interaction XIII John Wiley & Sons Learn the Ansible automation technology with some real-life examples. Every successful IT department needs automation nowadays for bare metal servers, virtual machines, could, containers, and edge computing. Automate your IT journey with Ansible

example how to manage users and groups in Linux and macOS operation systems are the most common System

the 20+ lessons summarizes a specific scenario about user and code with your username and groups management: creating a use it in your everyday journey

user, creating a new pair of a suitable SSH key and a home and specifying the encryption cipher, removing the home directory and the mailbox, or assigning a special `nologin` shell for temporarily disabled users. Another user scenario

that happens very often is when you need only to temporarily disable and enable a user. Another useful administrator tool is group management to assign permission to resources to a bunch of users. You could easily customize the example

directory, changing a password usable in all the Linux systems, without any additional effort. There are some Ansible codes battle-tested for RedHat-like and Debian-like systems. Are you ready to automate your day with Ansible? Examples in the book are tested with the latest version of Ansible 2.9+ and

Ansible Core  $2.11+$ *Resources in Education* Cambridge Scholars Publishing Virtual, hands-on learning labs cybersecurity fields where allow you to apply your technical skills using live hardware and software hosted in the cloud. So Sybex has bundled CompTIA Linux+ labs from Practice Labs, the IT Competency Hub, with our popular CompTIA Linux+ Study Guide, Fourth Edition. the same experience you need to prepare for the CompTIA  $Limx+Exam XXO<sub>0</sub>004$  that you would face in a real-life

Working in these labs gives you tests that check exam readiness, certified Linux administrators. setting. Used in addition to the questions. Linux is viewed by book, the labs are a proven way many organizations and to prepare for the certification companies as an excellent, lowand for work in the IT and  $Limx$  is fundamental to modern systems and security. This is your one-stop resource XK0-004, covering 100% of all candidate's understanding and exam objectives. You'll prepare familiarity with the Linux. As for the exam smarter and faster the Linux server market share with Sybex thanks to superior content including, assessment objective map, real-world scenarios, hands-on exercises key topic exam essentials, and challenging chapter review

for complete coverage of Exam CompTIA Linux+ examtests a cost, secure alternative to expensive OSs, such as Microsoft Windows and is crucial to today's server and cloud infrastructure. The continues to grow, so too does demand for qualified and Building on the popular Sybex Study Guide approach, this book will provide 100% coverage of the NEW Linux+

Exam XKOOO4 objectives. The that run from your browser. book contains clear and concise The registration code is information on all Linux administration topic, and includes practical examples and access to Practice Labs insights drawn from real-world CompTIA Linux+ Exam experience. Hardware and System Configuration Systems lab modules to practice your Operation and Maintenance Security Linux Troubleshooting and Diagnostics Automation and Scripting You'll also have access to an online test bank, including a bonus practice exam, electronic flashcards, and a searchable PDF of key terms. And with this edition you also get Practice Labs virtual labs included with the book and gives you 6 months unlimited XK0-004 Labs with 65 unique skills.